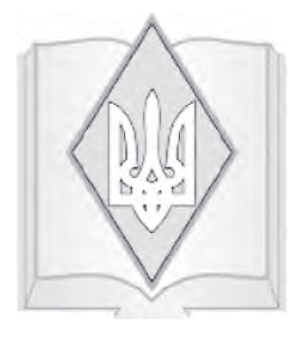

**УДК** 378.046-021.68:004 **DOI** 10.31392/NPU-VOU.2020.1(76).10

# ВИКОРИСТАННЯ ЗАСОБІВ ІКТ У СИСТЕМІ ПІСЛЯДИПЛОМНОЇ ОСВІТИ ВЧИТЕЛІВ

© Сергієнко В., Кухар Л., Чичкан Ю., 2020

## Володимир СЕРГІЄНКО

доктор педагогічних наук, професор, директор Навчально-наукового інституту неперервної освіти Національного педагогічного університету імені М. П. Драгоманова

#### Людмила КУХАР

 кандидат педагогічних наук, доцент кафедри комп'ютерної інженерії та освітних вимірювань факультету інформатики Національного педагогічного університету імені М. П. Драгоманова

## Юлія ЧИЧКАН

аспірант кафедри комп'ютерної інженерії та освітних вимірювань факультету інформатики Національного педагогічного університету імені М. П. Драгоманова

*Ключові слова:* перепідготовка, підвищення кваліфікації, ІКТ, інтерактивні технології, хмарні технології, хмарні сервіси.

*У статті розглядається система перепідготовки та підвищення кваліфікації вчителів у Навчально-науковому інституті неперервної освіти Національного педагогічного університету імені М. П. Драгоманова в контексті використання засобів ІКТ в освітньому процесі ЗЗСО. Розкрито основні аспекти вивчення модуля «Сучасні комп'ютерні та мережево-цифрові технології в системі освіти» програми підвищення кваліфікації вчителів та розглянуто популярні ресурси та сервіси мережі Інтернет для створення єдиного освітнього простору.* 

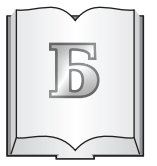

урхливий розвиток програмно-технічних засобів створення, збереження та опрацювання даних у світі дедалі швидше змінює орієнтації сучасного суспільства. Це стосуєть-

ся й використання інформаційно-комунікаційних технологій (ІКТ) у різних сферах діяльності людини, зокрема галузі освіти. Тому особливого значення набуває переорієнтація сучасного вчителя на усвідомлення принципово нових вимог до його діяльності, готовність використовувати засоби ІКТ як допоміжний навчальний ресурс.

Сучасний освітній процес зорієнтований на діяльнісні, розвивальні ресурси та технології, які формують в учнів і студентів уміння вчитися, оперувати та керувати інформаційними ресурсами, швидко приймати рішення, пристосовуватись до потреб ринку праці, формувати основні компетентності. Процес переходу до інформаційного суспільства, економічні, політичні і соціальні зміни, що відбуваються в Україні, зумовлюють необхідність прискорення реформування системи освіти, що своєю чергою змінює підхід до перепідготовки та підвищення кваліфікації вчителів.

Сучасний заклад загальної середньої освіти потребує компетентних учителів, здатних брати активну участь у житті закладу та всебічному розвитку дітей. Адже наразі в освіті на перший план виходять завдання створення сприятливих умов для

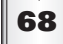

виявлення і розвитку здібностей учнів, їх інтересів та потреб, розвитку навчальнопізнавальної активності та творчої самостійності.

Освіта має орієнтуватися на перспективи розвитку суспільства. А це означає, що в сучасній освіті необхідно застосовувати сучасні ресурси та інформаційні технології. Створення ефективного інформаційного освітнього середовища є ключовим завданням в інформаційному суспільстві.

Вже не викликає сумніву, що навчання стає ефективнішим, якщо вчитель володіє навичками роботи з ІКТ і використовує їх у своїй професійній діяльності. Актуальність засобів ІКТ у процесі підвищення кваліфікації вчителів полягає у формуванні в учасників освітнього процесу навичок використання засобів інформаційно-комунікаційних технологій, що є підґрунтям для подальшої ефективної професійної діяльності. Інформаційно-комунікаційні технології (ІКТ) – загальне поняття, що охоплює засоби та технології навчання, розроблені і реалізовані на базі комп'ютерних та планшетних технологій. Поява комп'ютерної техніки та інтерактивних засобів навчання, розвиток мережі Інтернет змінило і вимоги до розроблення сучасних засобів навчання. ІКТ сприяють підвищенню мотивації до навчання в учнів, самостійності, допомагають краще сприймати та засвоювати навчальний контент, полегшують організаційну роботу вчителя.

Особлива увага приділяється інформатизації освіти. Ключовим вектором сучасних досліджень є пошук комплексних рішень, використання яких дозволить сформувати єдине освітнє середовище закладу освіти за допомогою ІКТ технологій з урахуванням трендів сучасності та максимально персоналізувати процес навчання, що є невід'ємною частиною освіти майбутнього.

Як показує досвід розвинених зарубіжних країн, рішенням вищеописаних проблем є впровадження в навчальний процес «хмаро орієнтованих технологій». Сучасні веб-сервіси у хмарі є важливою систе-

мою, завдяки якій розроблюються певні навчальні середовища для організації та проведення навчальної діяльності серед учнів.

Проте частина вчителів України не має достатнього рівня фахових знань у галузі ІКТ. Саме тому однією з пріоритетних інноваційних форм підвищення кваліфікації є акценти на вдосконалення ІКТпідготовки вчителів-предметників в умовах післядипломної педагогічної освіти.

Для набуття вчителями достатніх умінь і навичок володіння інформаційно-комунікаційними технологіями під час занять доцільно використовувати різні інформаційні сервіси, в тому числі й хмарні. Водночас функціональні характеристики хмарних технологій значно розширюють можливості вчителів у професійній діяльності під час організації та проведення навчальних занять. Саме тому навчання має відбуватись з використанням розроблених дистанційних курсів (наприклад, за допомогою сервісу Google Groups, Google Classroom), системи аналітики (наприклад, за допомогою Google Analytics), моніторингу якості освіти (наприклад, за допомогою Google Doc) тощо.

За останні роки користувачі комп'ютерів усе менше зберігають на своїх жорстких дисках те, що можна зберегти в мережі, – тексти, фото, відео, а з двох однакових програм обирають ту, яку не потрібно інсталювати на комп'ютер, а можна використовувати онлайн. Тому, зважаючи на вищевикладене та проаналізувавши навчальні програми курсів підвищення кваліфікації, можна зазначити, що доцільним є використання віртуального робочого місця за допомогою ІКТ, де слухач курсів має змогу власноруч учитися, налаштовувати своє робоче місце і тим самим створювати собі комплекс програмного забезпечення, необхідного йому для роботи, а також інструменти дистанційного навчання.

Важливий внесок у розвиток ІКТ для галузі освіти робить компанія Google. Googleдокументи, Google-таблиці і Googleпрезентації, Google Classroom є яскравими

прикладами реалізації хмарних технологій. Зокрема, це хмарний офіс, який можна використовувати безкоштовно. За допомогою цих технологій можна вчити слухачів курсів працювати з документами, зайшовши під індивідуальними логіном і паролем з будь-якого комп'ютера, не маючи інстальованого пакета офісних програм. Найпоширенішою системою сервісів на основі хмарних технологій, що застосовується в освітньому процесі, є Google Apps.

Використання таких сервісів для підвищення кваліфікації вчителів надає такі переваги:

• щоб використовувати сервіси Google, немає необхідності купувати операційну систему Windows. Для використання цих сервісів достатньо підключення до мережі Інтернет, браузера та будь-якої вільно розповсюджуваної операційної системи або мобільного пристрою;

• доступ до матеріалів можна отримати як із закладу освіти, так і з дому;

• спільна робота зі слухачами в режимі Online;

• можливість взаємної перевірки виконання роботи.

Функціональні характеристики основних продуктів компанії Google, які можна використати під час організації навчального процесу для слухачів курсів:

• ведення календаря, робочого графіка, складання навчальних планів тощо – Google Calendar;

• створення документів різних форматів – Google Docs;

• сумісне редагування документів різних форматів – Google Cloud Connect;

• електронна пошта з пошуковою системою та захистом від спаму – Google Мail (Gmail);

• автоматичний переклад веб-сторінок різними мовами – Google Тranslate.

Яскравим прикладом дистанційного доступу до матеріалів курсів підвищення кваліфікації і для полегшення організаційної роботи вчителів з формування зацікавленості учнів навчальним матеріалом є Google Classroom.

Google Classroom – це система управління навчальним процесом, розроблена компанією Google для навчальних закладів, призначенням якої є спрощення створення, розподілу та класифікації завдань безпаперовим способом [3].

З цією метою нами розроблено курс «Сучасні комп'ютерні та мережево-цифрові технології в системі післядипломної освіти вчителів». Зміст курсу розроблений згідно з концепцією «Нова українська школа». Курс побудований так, щоб педагог мав змогу в подальшому продовжити своє навчання самостійно. З цією метою розроблено дистанційний курс та підготовлено до друку навчально-методичний посібник «Використання сучасних інформаційних технологій в системі перепідготовки та підвищення кваліфікації учителів», які містять методичні рекомендації та корисні посилання для педагогів.

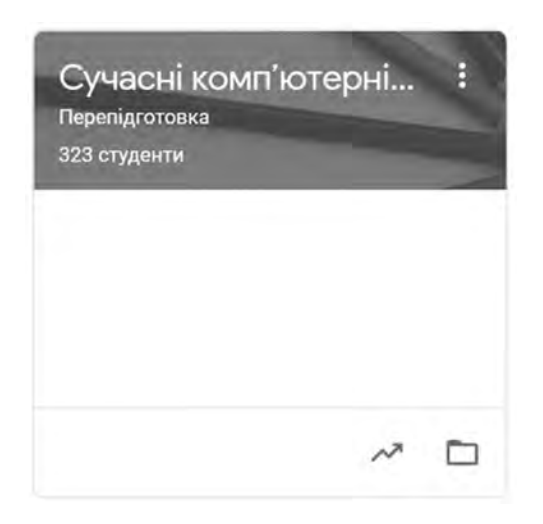

*Рис. 1. Дистанційний курс у середовищі Google Classroom*

З-поміж прикладів використання інформаційно-комунікаційних технологій в роботі педагога можна назвати:

• електронні щоденники;

• особисті кабінети для вчителів та учнів, дошки оголошень;

- інтерактивні вправи;
- карти знань;

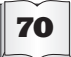

• комп'ютерні симуляції процесів (для дисциплін природничого циклу);

• тематичні форуми для обміну даними;

• програмні засоби і сервіси для проведення опитувань та оцінювання тощо.

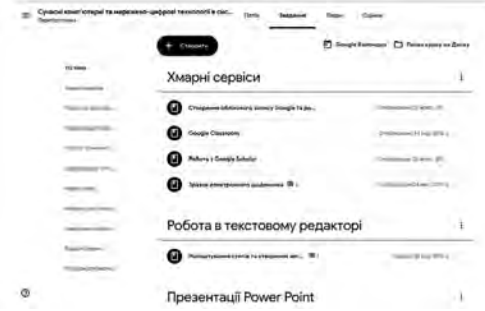

*Рис. 2. Фрагмент дистанційного курсу для слухачів курсів підвищення кваліфікації*

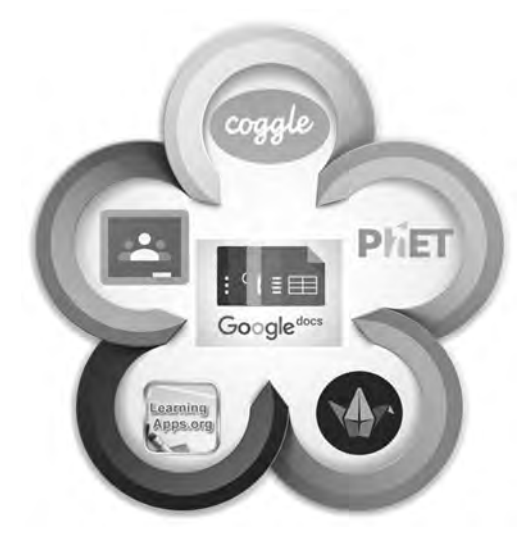

*Рис. 3. Сервіси та ресурси ІКТ у навчальному процесі*

У програмі курсу можна виділити такі змістові лінії:

*Змістова лінія 1.* Офісні додатки від Google та хмарні сервіси:

- створення облікового запису Google; Правила роботи з Google-диском та його вмістом;

- офісні додатки Google (Google Документи, Google Таблиці, Google Презентації, Google Форми);

- надання доступу до об'єктів Google диску, Налаштування доступу за посиланням, Спільна робота з документами;

- робота з Google-календарем;

- використання Google-форм для організації тестового контролю.

*Змістова лінія 2.* Використання ресурсів мережі Internet у навчальному процесі закладу освіти:

- методичні рекомендації зі створення інтерактивних вправ на платформі Learningapps.org;

- робота з картами знань COOGLE;

- платформа phet.colorado.edu для роботи з симуляціями;

- інтерактивні зображення в середовищі Thinglink;

- ресурс для збереження корисних посилань у мережі Internet.

*Змістова лінія 3.* Мультимедійні та інтерактивні презентації та публікації:

- презентації Microsoft Power Point, робота з шаблоном презентації Power Point;

- створення моделей та налаштування анімації в середовищі MS Power Point;

- створення інтерактивної презентації в Prezi.

*Змістова лінія 4.* Дистанційна підтримка навчального процесу засобами Google Classroom. Google Classroom – інструмент, у якому поєднуються Google Drive для створення та поширення завдань, Google Документи, Google таблиці та Google презентації для написання звітів, Gmail для спілкування, Google Calendar для планування діяльності, пошукова система Google для допомоги в проєктуванні [1]. Також є можливість використання інтерактивних вправ, розроблених на платформі learningapps.org та симуляцій з ресурсу phet.colorado.edu. У сервісі Google Classroom є низка переваг [2]:

• учителі можуть власноруч додавати учнів або надавати їм код для самостійної реєстрації як учнів класу;

• організовувати письмову роботу без жодного аркуша паперу;

• розсилати оголошення і дискутувати;

• учні мають змогу обмінюватися один з одним матеріалами та відповідати на по-

ставлені вчителем запитання, бачити на сторінці завдань роботи, які ще не захищені.

Для роботи з додатком Google Classroom необхідно мати обліковий запис Google. Використовувати додаток можна на комп'ютері (рис. 4) або використовуючи смартфон (завантажити в PlayMarket або AppStore додаток Google Classroom) (рис. 5).

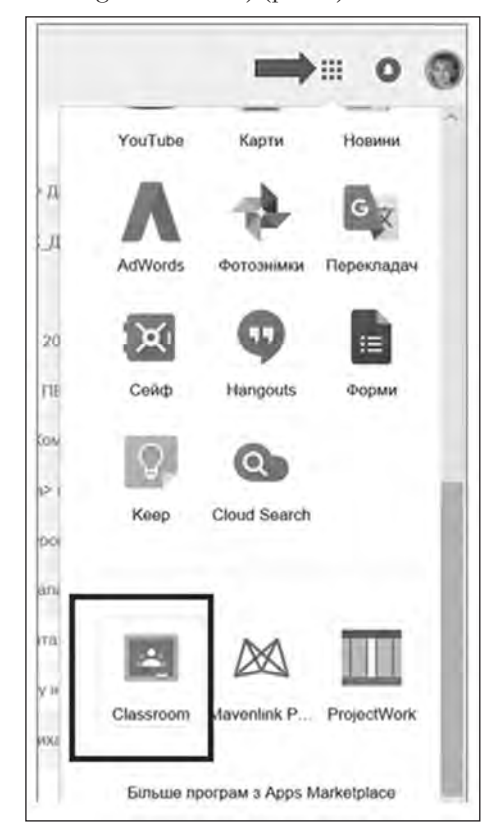

*Рис. 4. Перехід до Google-додатку Classroom на комп'ютері*

Особливості роботи в класі [6]:

*Налаштування класу*. Для кожного класу створюється свій ключ доступу, який учні та інші вчителі використовують для приєднання до спільноти.

*Інтеграція з Google Диском*. Коли вчитель використовує Google Classroom, створює свій курс, папка з назвою класу автоматично створюється на його Google Диску, в якій зберігаються усі матеріали та робо-

ти учнів, які вони надсилають у клас. Для учнів також створюється папка «Клас» з вкладеними папками для кожного класу, до якого вони приєднуються.

*Створення та поширення завдань*. Під час створення завдання у вигляді Googleдокумента платформа сприяє створенню і поширенню індивідуальні копії документа для кожного учня в класі за бажанням учителя, що значно спрощує технічні аспекти освітнього процесу.

*Обмеження в часі*. Під час створення завдань учитель указує термін виконання роботи та може запланувати створенння завдання на конкретну дату та час. Коли учень виконує завдання до завершення терміну виконання, на його документі

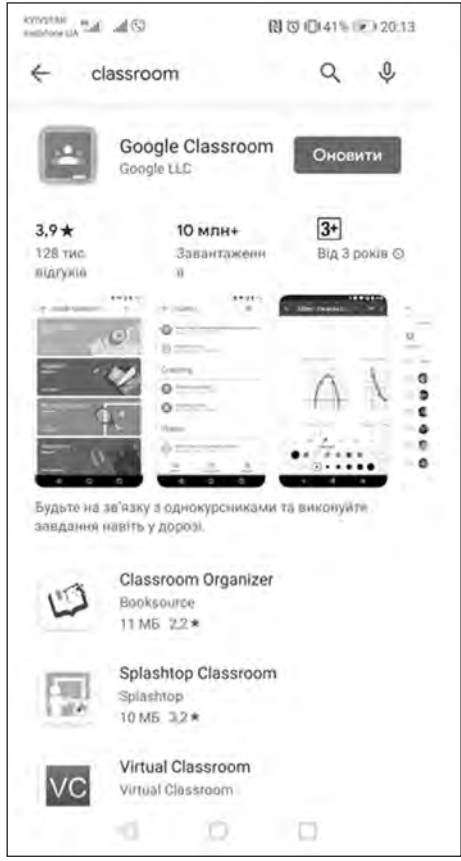

*Рис. 5. Встановлення Google-додатку Classroom на смартфон*

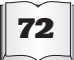

з'являється статус «Перегляд», що дає змогу вчителю перевірити роботу. Після перевірки вчитель може повернути завдання учню для доопрацювання. Воно автоматично переходить у статус «Редагування», і учень продовжує роботу з документом.

*Контроль за виконанням завдань*. За всіма завданнями можна спостерігати одночасно і контролювати роботу над окремим завданням одразу в кількох класах. Після виконання завдань учнями вчитель перевіряє їх і виставляє оцінки за обраною системою оцінювання, тобто на початку роботи вчитель сам налаштовує шкалу оцінювання.

*Комунікація в класі*. Завдяки поєднанню характеристик сервісу «Оголошення» і коментування завдань в Класі, вчителі та учні завжди підтримують зв'язок і слідкують за станом виконання/перевірки кожного завдання.

Платформа Google Classroom дозволяє поєднувати в собі різноманітні ресурси мережі Інтернет.

Одним із корисних ресурсів для використання педагогом є платформа learningapps. org. Вона містить велику кількість інтерактивних вправ, які вчитель може використовувати, удосконалювати або створювати власні вправи. Типи вправ, які можна створювати:

- знайти пару;
- класифікація;
- числова пряма;
- просте упорядкування;
- вільна текстова відповідь;
- фрагменти зображення;
- вікторина (1 відповідь);
- заповнити пропуски;
- колекція вправ;
- аудіо та відео-контент;
- перший мільйон;
- пазл;
- кросворд;
- знайти слово;
- де це?
- вгадай слово;
- скачки;
- гра «Парочки»;
- порахувати.

Також на ресурсі доступні такі інструменти, як Голосування; Чат; Календар; Нотатки; Дошка оголошень.

Якщо вчитель створить для свого класу облікові записи, вхід до яких може здійснюватись через QR-код, то кожен учень матиме свій власний кабінет, у якому буде відзначено динаміку виконання усіх призначених завдань.

З метою систематизації вивченого матеріалу слухачам курсів пропонується знайомство з картами знань Coggle та використання їх у начальному процесі (https:// coggle.it/). Перевагою їх використання є простота створення та можливість зберігати посилання на відеоматеріали з YouTube та їх перегляд у самій карті. Сама карта може зберігатися в різних форматах (jpg – для друку плакатів, pdf – для пересилання учням, при цьому всі посилання на відео та інтерактивні вправи залишаються активними.

Цікавим напрямом розвитку сучасної освіти є технологія, заснована на міждисциплінарному і прикладному підході, інструмент розвитку критичного мислення, дослідницької компетенції і навичок про-

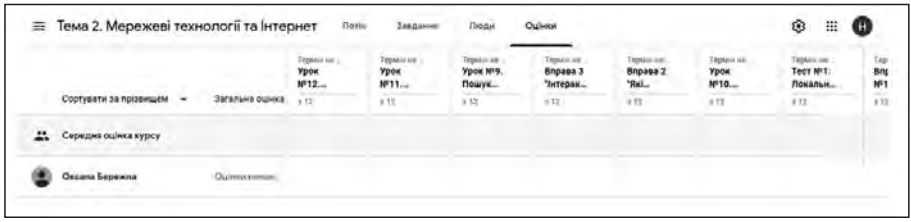

*Рис. 6. Контроль за виконанням завдань*

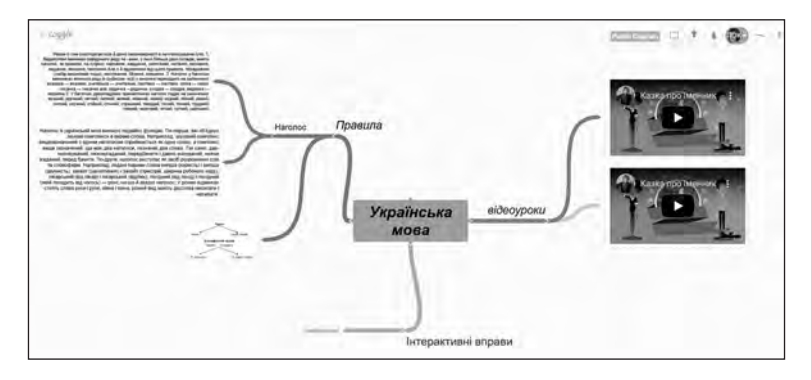

*Рис. 7. Фрагмент карти знань Coggle*

єктної роботи – STEM та STEAM-освіта. Слухачам курсів підвищення кваліфікації пропонують знайомство з віртуальною освітньою лабораторією http://www. virtulab.net/ та ресурсом для реалізації ідей  $STEM$ -освіти – платформою http://phet. colorado.edu.

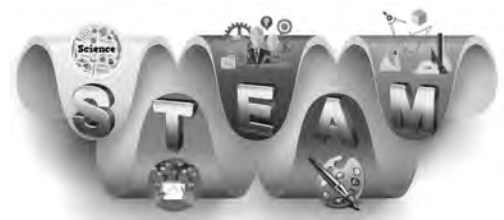

*Рис. 8. Структура STEAM-освіти*

Симуляції з платформи http://phet. colorado.edu легко інтегруються з Google Classroom.

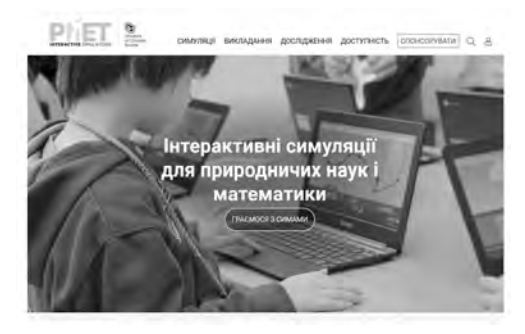

*Рис. 9. Платформа інтерактивних симуляцій phet.colorado.edu*

Симуляції доступні різними мовами, що дає змогу організовувати інтегровані заняття та вивчати різноманітні предмети іноземними мовами.

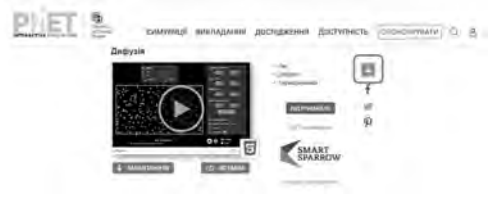

*Рис. 10. Інтеграція інтерактивних симуляцій з phet.colorado.edu в Google Classroom*

Особлива увага приділяється створенню інтерактивних плакатів – електронних освітніх засобів, які забезпечують високий рівень активізації інформаційних каналів сприйняття наочності навчального процесу. Так, для створення таких засобів можна скористатися сервісом Thinglink (http://www. thinglink.com/), який перетворює звичайні зображення в інтерактивні об'єкти додаванням міток з текстовими підказками, посиланнями на відео, музику або зображення.

Для організації зберігання корисних посилань педагоги знайомляться з ресурсом, який можна використати для створення структури папок для зберігання закладок – https://checkitlink.com/.

Курс побудовано таким чином, що кожен педагог, незважаючи на предмет, який він викладає в школі, може познайомитися зі спеціальними ресурсами, які можна використовувати у своїй професійній діяльності, для чого нами сформовано відповідні списки ресурсів.

Так учителям історії буде цікавим ресурс для створення красивих інтерактивних хронік з використанням технології 3D – Tiki-Toki. Кожна історія акцентує увагу на оформленні, може містити фото і відео як з комп'ютера, так і з ресурсів YouTube, Vimeo тощо. Учителям математики цікавим буде знайомство з мобільними додатками Desmos, 3D Калькулятор (https:// www.geogebra.org). Учителів інформатики зацікавить сайт для побудови алгоритмів www.flowgorithm.org та ін.

Для надання якісних послуг ми проводимо анкетування та опитування з використанням Google-форм, за результатами яких маємо змогу удосконалювати програми підготовки та акцентувати увагу на важливих питаннях.

Ураховуючи сучасні освітні тенденції та вимоги інформаційного суспільства, наразі створена значна кількість навчальних електронних видань з різних дисциплін та для різних ланок освіти, які називають та класифікують по-різному: мультимедійні навчальні засоби (МНЗ), електронні навчальні видання (ЕНВ), електронні освітні ресурси (ЕОР), електронні засоби навчального призначення (ЕЗНП), педагогічні програмні засоби (ППЗ) навчального призначення, програмно-методичні комплекси навчального призначення, електронні підручники (ЕП), електронні комп'ютерні підручники, інтернет-підручники, електронні навчальні посібники (ЕНП), освітні електронні видання, електронні атласи, електронні бази знань, тестові комплекти тощо. Тому дуже важливо сучасним педагогам використовувати все різноманіття цих ресурсів у своїй професійній діяльності. Саме формуванню таких умінь приділена значна увага в процесі підвищення кваліфікації освітян [4].

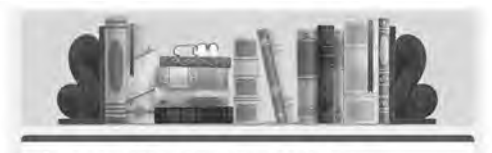

Анкета-відгук слухача курсів підвищення кваліфікації ННІНО НПУ ім. М.П. Драгоманова щодо рівня задоволеності навчальним процесом .<br>При навчаний була корисного та неормати sunan ming Risal, Alla

будемо вдянні за Ваші відгуки про нав-HR. TOWY, DYNA (Naps) a no міте відповіді на наступні питв

*Рис. 12. Анкетування слухачів курсів підвищення кваліфікації НПУ імені М. П. Драгоманова*

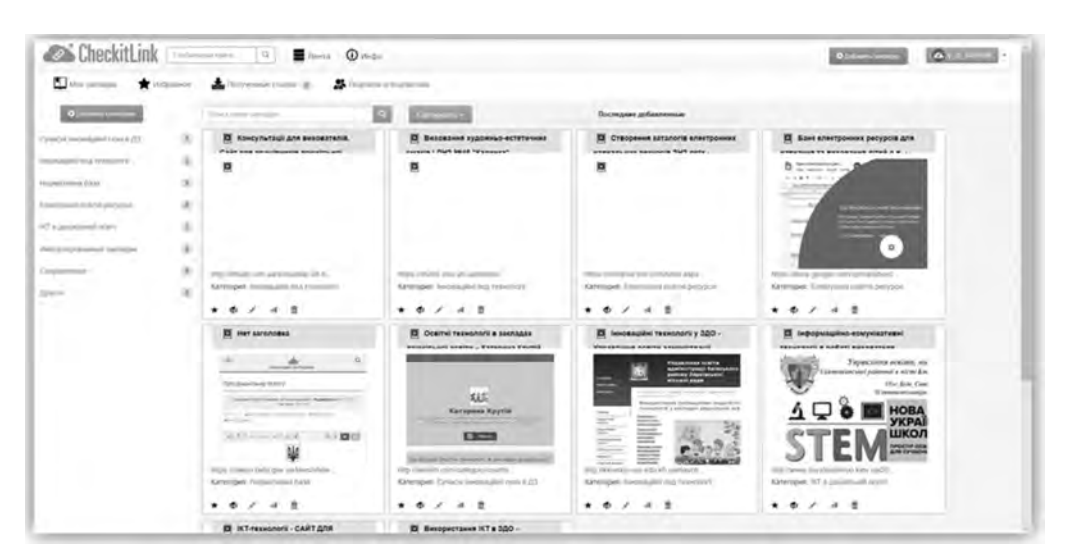

*Рис. 11. Ресурс для зберігання корисних посилань*

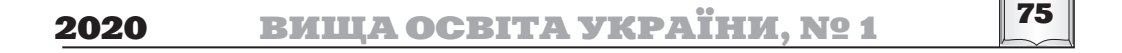

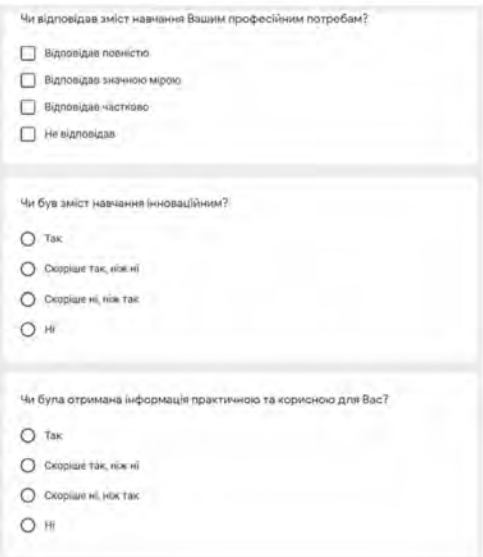

*Рис. 13. Деякі запитання анкети слухачів курсів підвищення кваліфікації*

Аналізуючи потреби освітян в інформаційних технологіях, можна виокремити основні тенденції розвитку цієї сфери:

• створення єдиного освітнього простору;

• активне впровадження сучасних засобів та методів навчання з орієнтуванням на інформаційні технології;

• поєднання традиційного навчання та навчання з використанням комп'ютерних технологій;

• створення системи гібридної освіти;

#### **ЛІТЕРАТУРА references**

1. Возможности использования Google Класса. https://support.google.com/edu/classroom/ answer/6376881?hl=ru

**2. Войтович І. С., Трофименко Ю. С.** Особливості використання Google Classroom для організації дистанційного навчання студентів. Науковий часопис НПУ імені М. П. Драгоманова. Серія №2. Комп'ютерно орієнтовані системи навчання: зб. наук. праць. Київ: НПУ імені М. П. Драгоманова, 2018. № 20 (27). С. 39–43.

**3. Гриценко В. Г.** Використання сервісу Google Classroom для управління освітніми процесами. URL: http://www.cuspu.edu.ua/ua/ ntmd/ konferentsiy/2015-10-%2006-06-%2017-54/

• постійний професійний розвиток педагога з метою продукування ним інформаційних технологій для навчання;

• зміна діяльності викладача на розроблення нових засобів для підвищення його творчої активності, збільшення рівня методичної підготовки;

• формування системи навчання впродовж життя – універсальної форми діяльності, котра спрямована на постійний розвиток педагога.

Розглянувши дані тенденції, можна зробити висновки щодо актуальності використання систем типу Moodle, додатку Classroom у навчальному процесі, які якщо не на всі сто відсотків, то принаймні з більшістю вимог сучасної освіти справляються, залишається лише навчитись ними користуватись та впроваджувати в освітній процес.

Якщо проаналізувати доступні сервіси, що використовуються в освіті, то зрозуміло, що для того, щоб упровадити ІКТ у навчальний процес закладу загальної середньої освіти, учитель повинен бути компетентним у питаннях користування електронною поштою, хмарними технологіями, інтерактивного спілкування, роботи з офісними додатками як онлайн, так і безпосередньо на робочому комп'ютері, використання інтернет-сервісів тощо. Тобто використання системи дає можливість розвивати основні інформаційні компетентності всіх учасників навчального процесу, зокрема і вчителів, а це, як відомо, є найвагомішою складовою навчального процесу.

1. Vozmozhnosti ispol'zovaniya Google Klassa [Possibility for Usage of Google Class]. URL: https://support.google.com/edu/classroom/ answer/6376881?hl=ru

**2. Voitovych I. S., Trofymenko Yu. S.** (2018) Particularities of Google Classroom Usage for Organisation of the distance learning for students. Naukovyi chasopys NPU imeni M. P. Drahomanova «Kompiuterno oriientovani systemy navchannia» [Scientific timeline of Dragomanov Pedagogical University "Computer-based educational systemes", no. 20 (27), pp. 39–43 (іn Ukrainian)

**3. Hrytsenko V. H.** Vykorystannia servisu Google Classroom dlia upravlinnia osvitnimy protsesamy

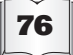

<sup>76</sup> │ ВИША ОСВІТА УКРАЇНИ. № 1 2020

sektsiia-%204/3930-vykory stannya-%20servisugoogle-%20classroom-dlya-%20upravlinnyaosvitnimy-%20protsesamy

**4. Кухар Л. О., Гаврілова Л. Г., Топольник Я. В.** Інформаційно-комунікаційні технології в педагогічних дослідженнях: практикум для студентів вищих педагогічних навчальних закладів. Слов'янськ: Вид-во Б. І. Маторіна, 2018. 270 с.

**5. Литвинова С. Г.** Методика проектування та використання хмаро орієнтованого навчального середовища загальноосвітнього навчального закладу: методичні рекомендації. Київ: Компринт, 2015. 280 c.

6. Методичні рекомендації «Використання хмарних технологій в освіті». URL: https://naurok.com. ua/metodichka-vikoristannya-hmarnih-tehnologiy-vosviti-44241.html

[Usage of Google Class Service for Managing of Educational Process]. URL: http://www.cuspu.edu. ua/ua/ ntmd/konferentsiy/2015-10-%2006-06-%20 17-54/sektsiia-%204/3930-vykory stannya-%20 servisu-google-%20classroom-dlya-%20upravlinnyaosvitnimy-%20protsesamy (in Ukrainian).

**4.Kukhar L. O., HavrilovaL. H., Topolnyk Ya. V.**  (2018) Informatsiino-komunikatsiini tekhnolohii v pedahohichnykh doslidzhenniakh: praktykum dlia studentiv vyshchykh pedahohichnykh navchalnykh zakladiv [Informative-communicative Technologies in the Pedagogical Researches – practical guide for students of Higher School establishments]. Sloviansk: B. I. Matorina Publ., 270 p. (in Ukrainian).

**5. Lytvynova S.H**. (2015) Metodyka proektuvannia ta vykorystannia khmaro oriientovanoho navchalnoho seredovyshcha zahalnoosvitnoho navchalnoho zakladu : metodychni rekomendatsii. [Methodic of Creation and Usage of Cloud-based Learning Environment in Comprehensive School-methodical guidelines]. Kyiv: Komprynt Publ., 280 p. (in Ukrainian).

6. Metodychka «Vykorystannia khmarnykh tekhnolohii v osviti» [Guideline "Usage of Cloud Technologies in Education"]. URL: https://naurok. com.ua/metodichka-vikoristannya-hmarnihtehnologiy-v-osviti-44241.html (in Ukrainian).

**7. Bruce E. Drushel, Kathleen German**. (2011) The Ethics of Emerging Media: Information, Social Norms, and New Media Technology. New York: Continuum International Publishing Group, 279 p.

**8. Matviichuk L. A., Hnedko N. M., Kukhar L. O.** (2018) Organization of Lessons By Means of Web Services in Terms of Professional Training. Nauka i osvita [Science and Education], vol. 2. URL: http://scienceandeducation. pdpu.edu.ua/uk/articles/2018-2-doc/2018-2-st6

**9. Virginia A. Scott**. (2008) Google Corporations that changed the world. USA: Greenwood Publishing Group, 153 p.

**10. William Y. Chang, Hosame Abu-Amara, Jessica Sanford**. (2010) Transforming Enterprise Cloud Services. Springer, 428 p.